# **14BHD INFORMATICA, A.A. 2020/2021**

Esercitazione di Laboratorio 11

### Obiettivi dell'esercitazione

- Elaborazione di dati usando le più comuni operazioni sugli insiemi
- Uso di un dizionario per fare ricerche in una tabella
- Uso di strutture complesse per la memorizzazione dei dati

#### Contenuti tecnici

- Creazione e uso di insiemi e dizionari
- Unione, intersezione e differenza tra insiemi
- Accesso ai valori e scansione degli elementi di un dizionario

## *Da risolvere in laboratorio*

- Esercizio 1. Scrivete un programma che conti le occorrenze di ciascuna parola presente in un file di testo. Successivamente, migliorate il programma in modo che visualizzi le 100 parole più comuni. [P8.2] [P8.3]
- Esercizio 2. Scrivete un programma che chieda all'utente di fornire due stringhe, per poi visualizzare:
	- i caratteri che compaiono in entrambe le stringhe;
	- i caratteri che compaiono in una stringa ma non nell'altra;
	- le lettere che non compaiono in nessuna delle due stringhe.

Suggerimento: trasformare una stringa in un insieme di caratteri. [P8.9]

- Esercizio 3. Un array sparso è una sequenza di numeri, la maggior parte dei quali è zero. Un modo efficiente per memorizzare un array sparso è un dizionario, nel quale le chiavi sono le posizioni in cui sono presenti valori diversi da zero, e i valori sono i corrispondenti valori nella sequenza. Per esempio, la sequenza 0 0 0 0 0 4 0 0 0 2 9 sarebbe rappresentata dal dizionario {5:4, 9:2, 10:9}. Scrivete una funzione, sparseArraySum, i cui argomenti sono due di tali dizionari, a e b, e che restituisca un array sparso che ne sia il vettore *somma*: il suo valore nella posizione i è la somma dei valori di a e b nella posizione i. [P8.22]
- Esercizio 4. Realizzate il *crivello di Eratostene*: una funzione che calcola i numeri primi, nota anche nell'Antica Grecia. Scegliete un numero intero,  $n$ : questa funzione calcolerà

tutti i numeri primi fino a  $n$ . Per prima cosa, inserite in un insieme tutti i numeri interi da 2 a  $n$ , poi eliminate dall'insieme tutti i multipli di 2, tranne 2 (cioè 4, 6, 8, 10, 12, …), quindi eliminate tutti i multipli di 3, tranne 3 (cioè 6, 9, 12, 15, …) e proseguite così, cancellando ogni volta i multipli del valore minimo presente nell'insieme, fino al numero  $\sqrt{n}$ . I numeri rimasti nell'insieme sono quelli richiesti. [P8.4]

#### *Da risolvere a casa*

- Esercizio 5. Scrivete un programma "censore", che legga un file contenente "parolacce", come "sesso", "droga", "C++" e così via, inserendole in un insieme, per poi leggere un altro file di testo: il programma deve riscrivere il file letto, generandone un altro nel quale tutte le lettere di ciascuna parolaccia siano state sostituite da un numero di asterischi pari alla sua lunghezza. [P8.14]
- Esercizio 6. Scrivete un programma che legga da un file di testo i dati presenti all'indirizzo [https://www.cia.gov/library/publications/the-world](https://www.cia.gov/library/publications/the-world-factbook/rankorder/rawdata_2004.txt)[factbook/rankorder/rawdata\\_2004.txt](https://www.cia.gov/library/publications/the-world-factbook/rankorder/rawdata_2004.txt) (che avrete provveduto a scaricare sul vostro PC) e li inserisca in un dizionario le cui chiavi sono nomi di nazioni e i cui valori sono redditi annui pro capite. Poi, il programma deve chiedere all'utente di fornire nomi di nazioni, per visualizzare i valori corrispondenti. Il programma termina quando l'utente scrive quit. [P8.17]
- Esercizio 7. Scrivete un programma che legga un file di testo contenente l'immagine di un labirinto, come questo:

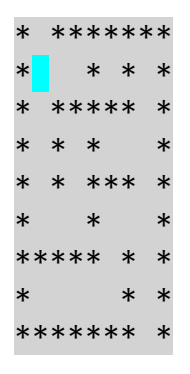

dove gli asterischi sono muri invalicabili e gli spazi sono corridoi percorribili. Generate un dizionario le cui chiavi siano tuple del tipo (riga, colonna) delle posizioni dei corridoi e i cui valori siano insiemi di posizioni di corridoi adiacenti. Nell'esempio di labirinto qui presentato, (1, 1) (quadratino azzurro) ha come corridoi adiacenti {(1, 2), (0, 1), (2, 1)}. Visualizzate il dizionario. [P8.20]

Esercizio 8. Completate il programma dell'esercizio precedente in modo che trovi una via d'uscita dal labirinto a partire da un punto qualsiasi.

Costruite un nuovo dizionario le cui chiavi siano le posizioni dei corridoi e i cui valori siano tutti uguali alla stringa "?".

Poi scandite le chiavi di tale dizionario. Per ogni chiave che si trova al *confine* del labirinto (cioè rappresenta un'uscita), sostituite la "?" con un valore ("N", "E", "S" o "W") che indichi la direzione del percorso di uscita.

A questo punto, ripetete la scansione delle chiavi il cui valore è rimasto "?" e verificate se hanno almeno un adiacente il cui valore non sia "?", usando il primo dizionario per localizzare gli adiacenti. Trovato uno di tali adiacenti, sostituite la stringa "?" con la direzione dell'adiacente.

Se durante una di tali scansioni non riuscite a compiere nessuna di queste sostituzioni, interrompete l'algoritmo.

Infine, visualizzate il labirinto così ottenuto: in ogni posizione di corridoio sarà presente la direzione che porta più rapidamente a un'uscita. Ad esempio:

```
*N*******
*NWW*?*S*
*N*****S*
*N*S*EES*
*N*S***S*
*NWW*EES*
*****N*S*
*EEEEN*S*
*******S*
```

```
[P8.21]
```